## <u>วิธีการทำ Swab for SAR -COV2 สำหรับหอผู้ป่วยต่างๆ</u>

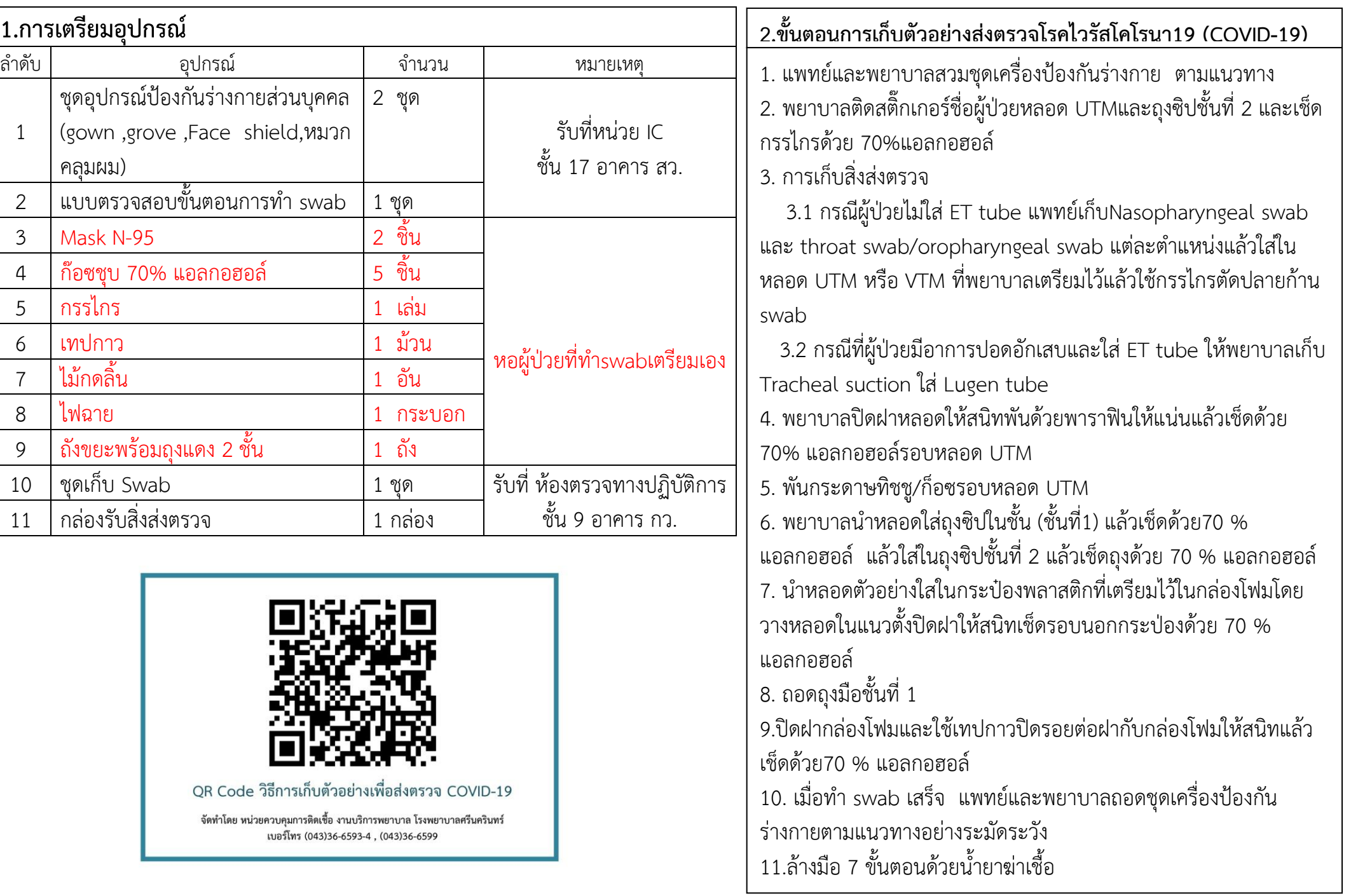

## **แบบตรวจสอบขั้นตอนการท า Swab for COVID-19**

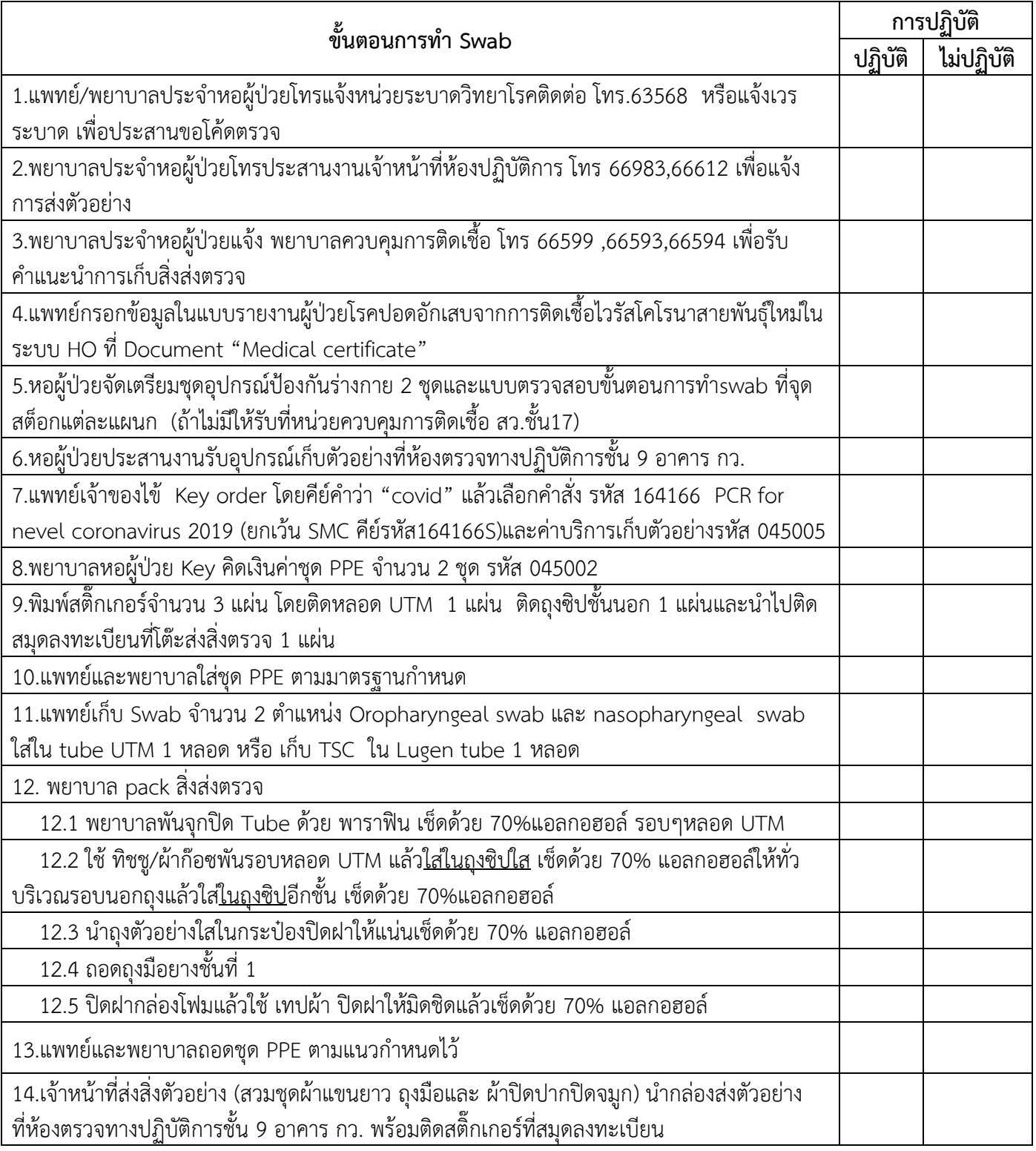

*แก้ไขเพิ่มเติม วันที่ 29 มกราคม 2564/ IC*

ผู้ตรวจสอบ............................................................พยำบำล

วันที่...............เดือน...............................พ.ศ......................